## **Plinko Probability Activation Code With Keygen Download For Windows [Updated] 2022**

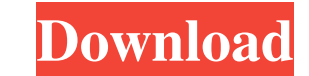

#### **Plinko Probability Download For Windows [Latest]**

Novelty There is a limited number of pegs available and the object of the game is to throw more balls than your opponent and win. Mastery You can increase your chances of winning and move onto higher difficulty levels, as more balls are thrown. Feature You can try this for yourself or let the application estimate the probability that the object ball will fall. The Drift Diffusion Model and its Application to the Poker Game F.Q.D.D. is a model that is used to model the gambling behavior of individuals as a decision making process. The drift diffusion model assumes that an individual will accumulate an amount of data before making a decision. Before the individual commits to a response they first drift toward a decision point. When the individual is close enough they make a decision according to their preferred action and then drift for the duration of the action. At the end of the action they will drift back toward the decision point at a rate proportional to the duration of the action. T.E.D.D. is a model of the Drift Diffusion model in which the drift duration is adjustable. The software is built in Java, and due to the nature of this program, the input and output are limited to text format. The drift diffusion model used is based on Erev and Geroski (2000). Cards on a Table is a game for two, in which they throw two cards down on a table, alternating turns. Each turn you get either one card, or a double. Using the results of these two throws, what is the probability that the person with the right most card wins? Let's call the probabilities of that being the 5 of Clubs and Ace of Clubs, and put them into a equation for the probabilities of other hands. Let's start with the equation for a five of Clubs:  $P(C) = 1/52$  The Game of Mix Bits is a computer game that simulates throwing a die repeatedly with the number of bits per throw being a random variable. The rules of the game are simple. If you throw a 6 you lose. You may pay for each time that you lose. If you do not pay, you continue throwing dice. If the result is a 6, you lose and pay accordingly. If the result is a 5 or a 6, you lose and pay \$1. If the result is a 4, you lose and pay \$2.

## **Plinko Probability Crack+ Activator [Updated]**

Plinko Probability is a simple, Java based application that will help you develop your knowledge of statistics. Drops balls through a triangular grid of pegs and see the balls random walk through the lattice. Watch the histogram of final positions build up and approach the binomial distribution. The program includes the ability to load and save data, and data can be exported to an XML format. The program also includes a word processing command line version that will help you to present data visually. Feb 19, 2011 5 SQA Web This is a program that will allow you to download a database of questions and answers from SQA. It includes the ability to run a text editor on the XML export. If you want to keep your answers private then remove the option to save the data to a file. The database is saved to the current working directory until you delete it. I'm developing an application that prints plain text from an XML document. It includes a command line version that will allow you to quickly test the program. Feb 19, 2011 3 Hello statistical programmers... I have developed an application for statistical programmers who like to write their own programs. You can write a Python script to work with the program. The program has a text mode and an interactive mode. The text mode is command line based and will allow you to edit data and then print it. The interactive mode is a GUI based application that will allow you to load your file, view the data, modify the data and then print it. This is an open source program so there are no charges for use or distribution. I'd appreciate your comments on the program. Feb 19, 2011 2 R Package This is a program that will help you to develop your knowledge of statistics. The program comes with pre-written example files that you can change to suit your needs. I'd appreciate your comments. Feb 19, 2011 1 ProbTools This is a simple program for programmers who like to write their own programs. The program will allow you to run a spreadsheet-based probability calculator. You can load data from a spreadsheet or directly from a file. You will need Python to run the program. The program has a text mode and an interactive mode. I'd appreciate your comments. 09e8f5149f

**Plinko Probability Crack + Activation Key Download [Latest-2022]**

- The program creates a... The project is one of more the 34 clones of the previously successful Plinko Probability program. This version of the program uses a different algorithm for falling balls. This algorithm is MUCH faster for large numbers of balls than the previously used algorithm and is more accurate in the random walk of the balls. Plinko Probability1.1 Plinko Probability1.0 Plinko Probability Plinko Probability - free Java clone of Plinko Probability Version 1.0 Plinko Probability is a simple, Java based application that will help you develop your knowledge of statistics. Drops balls through a triangular grid of pegs and see the balls random walk through the lattice. Watch the histogram of final positions build up and approach the binomial distribution. Plinko Probability Description: - The program creates a histogram of ball positions in the final states. - States have different probabilities for reaching a certain point. - The program produces an xy plane histogram of all positions. - The final binomial distribution will be displayed with a graphical window. - The probability for any ball to reach a given state is proportional to the height of that state in the histogram. - The program can be used to create the distribution histogram when the batch is started. - You can change the binomial distribution parameters with the command line arguments. - For large numbers of balls the program can be run in parallel. - The program can display state probabilities when the program is run. - You can start your own batches for distribution random walks. The project is one of more the 34 clones of the previously successful Plinko Probability program. This version of the program uses a different algorithm for falling balls. This algorithm is MUCH faster for large numbers of balls than the previously used algorithm and is more accurate in the random walk of the balls. This is the first public release of Plinko 1.3. New features are described in the Features page of the website. Future releases will follow the same increment of features. Plinko 1.3 is available at: Plinko 1.3 Features: The first release of Plinko 1.3. Improvements: New

-------------- Plinko Probability is a simulation of the Plinko game. Its main purpose is to aid you in developing your knowledge of statistics. Plinko probability is a lattice where you drops balls and see where they end up. The balls are initially dropped from the top of the screen. As the balls drop, you see the histogram of the final positions build up and approach the binomial distribution. Dropping the balls is similar to the Plinko game. In the Plinko game, you have to stack the numbers on the balls. In Plinko probability, the pegs are arranged in a triangular pattern. You can use your mouse to drop the balls. You can click the balls to disable gravity and let them fly through the grid. Plinko probability is controlled by small windows. At any time, you can change the simulation mode. In addition to the game modes, you can also learn about general statistics. The application has an option to show multiline text. Use keys: - - h - j - k - L - P - s - x - z Download: Statistical probability is a mathematical discipline that describes the likelihood of an event occurring. Introduction ------------------ In this video, we will do a simple hands-on activity to understand the statistical probability and find the significant numbers in the data. What is statistical probability? ------------------------- Statistical probability is the process of assessing the likelihood of an event occurring or of a situation occurring. For example, Let, the event is the number of students who fail the test will be in the class, i.e. the number of failures. Now, let's find out the probability of a given number of failures. Step 1: Define the event We can write a relation as,  $Pr(x; y) = y/x$  Now, the event 'number of failures' will be  $Y = fails = x(1)$  The probability of a given number of failures will be  $Pr(Y=x) = 1x/1x(2)$  Step 2: Maximization It is the upper bound of the probability of an event. Step 3: Minimization It is the lower bound of the probability of an event. Step 4: Maximization To maximize the probability, Y/x (i

# **What's New in the?**

### **System Requirements:**

<https://www.mycatchyphrases.com/wp-content/uploads/2022/06/elmweyl.pdf> <https://www.viizair.com/world-population-monitor-crack-torrent-activation-code-2022/> [https://libertycentric.com/upload/files/2022/06/Ls1KWsNWHyGwe5aN164W\\_05\\_78882d5d20a3f1b4ef5e81f32770e6d8\\_file.pdf](https://libertycentric.com/upload/files/2022/06/Ls1KWsNWHyGwe5aN164W_05_78882d5d20a3f1b4ef5e81f32770e6d8_file.pdf) <https://explorerea.com/?p=1173> <https://www.afaceripromo.ro/superblocka-crack-free-download-2022/> <https://revelandrest.com/wp-content/uploads/2022/06/yalycass.pdf> <https://www.ibjf.at/wp-content/uploads/2022/06/EnvelopeDesigner.pdf> <https://khakaidee.com/nemo-excel-to-pdf-crack-pc-windows-latest-2022/> <https://daviddelojo.com/tipard-blackberry-converter-suite-6-1-50-crack-download-x64-latest/> <https://cryptobizworld.news/omrdb-crack-incl-product-key/> <https://perfectlypolisheddayspa.com/ilyrics-crack-free-download/> <http://yogaapaia.it/archives/4478> [https://rexclick.com/wp-content/uploads/2022/06/Photo\\_Anonymizer.pdf](https://rexclick.com/wp-content/uploads/2022/06/Photo_Anonymizer.pdf) <http://yogaapaia.it/wp-content/uploads/2022/06/karlkama.pdf> [https://blankbookingagency.com/wp-content/uploads/2022/06/Justin\\_Bieber\\_Never\\_Say\\_Never\\_Theme\\_\\_Crack\\_\\_\\_For\\_Windows\\_Latest.pdf](https://blankbookingagency.com/wp-content/uploads/2022/06/Justin_Bieber_Never_Say_Never_Theme__Crack___For_Windows_Latest.pdf) [https://popstay.info/upload/files/2022/06/wv6QKMeGM2MBgD4CSSjO\\_08\\_5d282dd2462d37137860f35645032662\\_file.pdf](https://popstay.info/upload/files/2022/06/wv6QKMeGM2MBgD4CSSjO_08_5d282dd2462d37137860f35645032662_file.pdf) [https://www.scalping.es/wp-content/uploads/2022/06/Quick\\_Calc.pdf](https://www.scalping.es/wp-content/uploads/2022/06/Quick_Calc.pdf) <https://cine-africain.com/garleli/password-generator-crack/> <https://donin.com.br/advert/dart-sdk-license-key-full-free-download-win-mac-2022-new/> [https://favs.favelas.top/upload/files/2022/06/VFJk1U5Qnm2RNGjirddk\\_08\\_5d282dd2462d37137860f35645032662\\_file.pdf](https://favs.favelas.top/upload/files/2022/06/VFJk1U5Qnm2RNGjirddk_08_5d282dd2462d37137860f35645032662_file.pdf)

Microsoft Windows - Supported OS Windows 7 64-bit or newer Windows 8 64-bit or newer Windows 8.1 64-bit or newer Windows 10 64-bit or newer Processor: Intel Core i3, i5 or i7 Memory: 2 GB RAM Storage: 300 MB free hard drive space Graphics: Intel HD Graphics 4000 or later DirectX: Version 9.0c or later Dol